#### **Hacking Techniques & Intrusion Detection**

Ali Al-Shemery arabnix [at] gmail

#### All materials is licensed under a Creative Commons "Share Alike" license.

• http://creativecommons.org/licenses/by-sa/3.0/

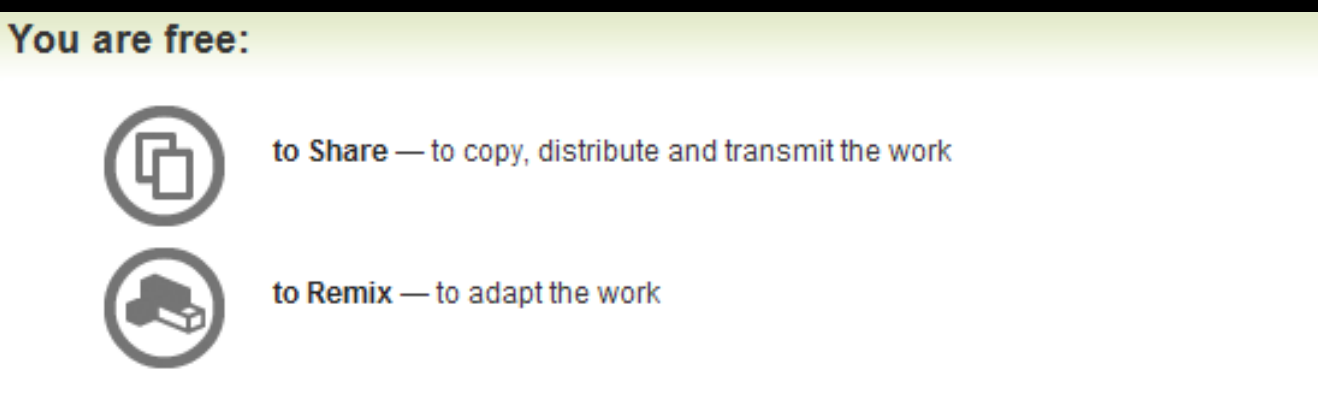

#### Under the following conditions:

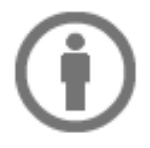

Attribution - You must attribute the work in the manner specified by the author or licensor (but not in any way that suggests that they endorse you or your use of the work).

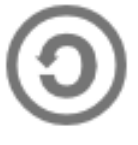

Share Alike - If you alter, transform, or build upon this work, you may distribute the resulting work only under the same, similar or a compatible license

#### **# whoami**

- Ali Al-Shemery
- Ph.D., MS.c., and BS.c., Jordan
- More than 14 years of Technical Background (mainly Linux/Unix and Infosec)
- Technical Instructor for more than 10 years (Infosec, and Linux Courses)
- Hold more than 15 well known Technical Certificates
- Infosec & Linux are my main Interests

## **Footprinting**

*Walking the trails to a target*

#### **Outline**

- External Footprinting – Identify External Ranges – Passive, and Active
- Internal Footprinting
	- Identify Internal Ranges
	- Passive, and Active

#### **External Footprinting**

#### **Identify Customer External Ranges**

- The major goals of intelligence gathering during a penetration test is to determine hosts which will be in scope.
- Common techniques to identify:
	- WHOIS searches on the domains and the ranges
	- reverse DNS lookups
	- DNS brute forcing

#### **Passive Recon - WHOIS Lookups**

- Determine TLD for the domain, and which WHOIS server contains the information we're after.
- WHOIS information is based upon a tree hierarchy.
- ICANN (IANA) is the authoritative registry for all of the TLDs.
- Middle East WHOIS lookup (registrar): RIPE NCC, http://www.ripe.net/lir-services/membersupport/info/list-of-members/mideast
- DEMO (whois)

#### **Passive Recon - NetCraft**

- Internet monitoring company that monitors uptimes and provides server operating system detection.
- Site Report returns information such as:
	- IP address
	- Name servers
	- Reverse DNS
	- Netblock owner
	- DNS admin
	- Domain registry
- DEMO

## **Passive Recon - URL(s)**

- Extract list of URLs from a web page
	- list-urls.py
- Search for files in a domain
	- goofile.py
	- FOCA

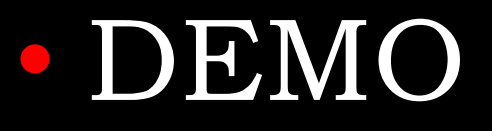

#### **Online Tools**

- Central Ops, http://centralops.net/
- Wayback Machine: http://archive.org/
- Zone-h Defacement Archive, http://zone-h.org/
- Domain Tools, http://www.domaintools.com/
- DNS Stuff, http://www.dnsstuff.com
- MX Toolbox, http://mxtoolbox.com
- RIPE, http://www.ripe.net/data-tools/db
- WHOIS, http://www.whois.com/whois/
- WHOIS, http://www.whois.sc/
- What Is My IP, http://www.whatismyip.com/
- InterNIC, http://www.internic.net/

# **Google for Pentesting**

- Check Johnny Long's presentation @Blackhat …
- Google Dorks, http://www.exploitdb.com/google-dorks/
- Google Hacking Database (GHDB), http://www.hackersforcharity.org/ghdb
- Assignment #1: Write about 10 Google Dorks.

## **ShodanHQ**

- ShodanHQ.com is a computer search engine.
- Examining the response of the devices it contacts on the Internet. Information gathered such as:
	- Target OS, Web server software version
	- Checks if default user/pass are being used
	- Can identify webcam, firewalls, and VoIP devices
	- Can identify network printers
- Need Help? www.shodanhq.com/browse
- Registration is required to make the most effective use of the site.

#### **Active Footprinting**

• **Port Scanning – Next Week**

## **DNS Discovery**

- Performed by looking at the WHOIS records for the domain's authoritative nameserver.
- Variations of the main domain name should be checked, and the website should be checked for references to other domains which could be under the target's control.

# **DNS Discovery – DNS Types**

- A **Host's IP address.**
- MX Host/domain's mail exchanger(s)
- NS Host or domain's name server(s)
- CNAME Host's canonical name allowing additional names or aliases
- SOA Authority for the domain
- SRV Service location record often used with Session Initiation Protocol (SIP) and the Extensible Messaging and Presence Protocol (XMPP)
- RP Responsible person
- PTR Pointer to a canonical name, used for reverse lookups

#### **Zone Transfers**

- DNS zone transfer, also known as AXFR, is a type of DNS transaction.
- It is a mechanism designed to replicate the databases containing the DNS data across a set of DNS servers.
- Zone transfer comes in two flavors, full (AXFR) and incremental (IXFR).
- Tools commonly used: host, dig, and nmap

#### • DEMO

#### **Reverse DNS**

- Reverse DNS can be used to obtain valid server names in use within an organizational.
- There is a caveat that it must have a PTR (reverse) DNS record for it to resolve a name from a provided IP address.

#### **Forward DNS**

- Some call it "DNS Bruteforcing"
- Not only zone transfers!
- Discover additional host names that are not commonly known.
	- fierce.pl
	- dnsenum.pl
	- dnsrecon.py

#### • DEMO

#### **SMTP**

- SMTP bounce back, also called a Non-Delivery Report/Receipt (NDR), a (failed) Delivery Status Notification (DSN) message, a Non-Delivery Notification (NDN) or simply a bounce, is an automated electronic mail message from a mail system informing the sender of another message about a delivery problem.
- Done by simply creating a bogus address (Blah\_blah\_address@target.com) within the target's domain.

## **SMTP – Tools**

- SMTP User Enumerator, smtp-user-enum
	- smtp-user-enum.pl -M VRFY -U users.txt -t 10.0.0.1
- SMTP Scan, smtpscan
- SMTP Relay Checker, smtprc
- Swiss Army Knife for SMTP, swaks
- Nmap NSE script, smtp-enum-users.nse
- DEMO (Online Central Ops):
	- Central Ops (Email Dossier), <http://centralops.net/co/>
	- Manually

## **Banner Grabbing**

- An enumeration technique used to glean information about computer systems on a network and the services running its open ports.
- Banner grabbing is used to identify network the version of applications and operating system that the target host are running.
- Usually performed on: HTTP, FTP, and SMTP
- Tools commonly used: Telnet, Nmap, and Netcat

## **SNMP Sweeps**

- SNMP offer tons of information about a specific system.
- The SNMP protocol is a stateless, datagram oriented protocol.
- Unfortunately SNMP servers don't respond to requests with invalid community strings and the underlying UDP protocol does not reliably report closed UDP ports. This means that "no response" from a probed IP address can mean either of the following:
	- machine unreachable
	- SNMP server not running
	- invalid community string
	- the response datagram has not yet arrived

# **Web Application Discovery**

- Identifying weak web applications can be a particularly fruitful activity during a penetration test.
- **More on this when we reach Web Penetration Testing**

#### **Virtual Host Detection & Enumeration**

- Web servers often host multiple "virtual" hosts to consolidate functionality on a single server.
- If multiple servers point to the same DNS address, they may be hosted on the same server.
- Tools such as Bing search can be used to map an IP address to a set of virtual hosts.

#### **Establish External Target List**

- Once the activities above have been completed, a list of users, emails, domains, applications, hosts and services should be compiled.
	- Mapping versions
	- Identifying patch levels
	- Looking for weak web applications
	- Identify lockout threshold
	- Error Based
	- Identify weak ports for attack
	- Outdated Systems
	- Virtualization platforms vs VMs
	- Storage infrastructure

#### **Internal Footprinting**

#### **Passive Footprinting**

- If the tester has access to the internal network, packet sniffing can provide a great deal of information.
- Use techniques like those implemented in p0f to identify systems.

# p0f –o cap.txt -i eth0 -M -V -v -p -t

#### **Identify Customer Internal Ranges**

- Start by identifying the local subnet, then modify slightly to reach other subnets.
- Check routing tables of hosts.
- Most popular technique used is checking DHCP servers.

# **Active Footprinting**

• We can perform all the external active footprinting techniques here.

Port Scanning:

• Internal port scanning differs from external port scanning, because of the higher bandwidth available, and the ability to get more accurate response.

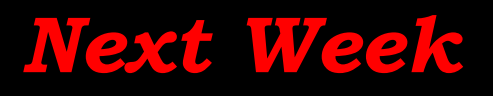

#### **?**

- Countermeasure
- Mitigation
- Remediation

# **Assingment(s)**

Assignment #2:

• Gathering information about a website from Google cache, is it an Active or Passive Recon?

Assignment #3:

• Choose a target that you have permission to, maybe yourself and try to gather as much information found publicly as you can. Write a report about that.

#### **SUMMARY**

- We saw what is intelligence gathering
- The OSINT three
- What corporate info to gather
- What individual info to gather
- Understood the covert gathering types
- What is footprinting
- Difference between active and passive footprinting
- Main external and internal footprinting information resources
- How to use Google when performing intelligence gathering
- Discusses mitigation to footprinting

#### **References**

- Effective meetings, http://www.businessandthegeek.com/?p=112
- Penetration Testing Standards, http://www.pentest-standard.org/
- FOCA, http://www.informatica64.com/foca/
- Foundstone,
- Johnny Long, Blackhat, Google Hacking for Penetration Testers,
- Exploit-DB, Google Dorks,
- NetGlub,
- Paterva Maltego,
- WHOIS lookup references
	- ICANN http://www.icann.org
	- IANA http://www.iana.com
	- NRO http://www.nro.net
	- AFRINIC http://www.afrinic.net
	- APNIC http://www.apnic.net
	- ARIN http://ws.arin.net
	- LACNIC http://www.lacnic.net
	- RIPE http://www.ripe.net , RIPE NCC
- SensePost BiLE Suite, http://www.sensepost.com/labs/tools/misc
- List of DNS Record Types, http://en.wikipedia.org/wiki/List\_of\_DNS\_record\_types